# **Příloha 2:** Kód řízení v jazyce Python pro křižovatku Čimická x K Pazderkám

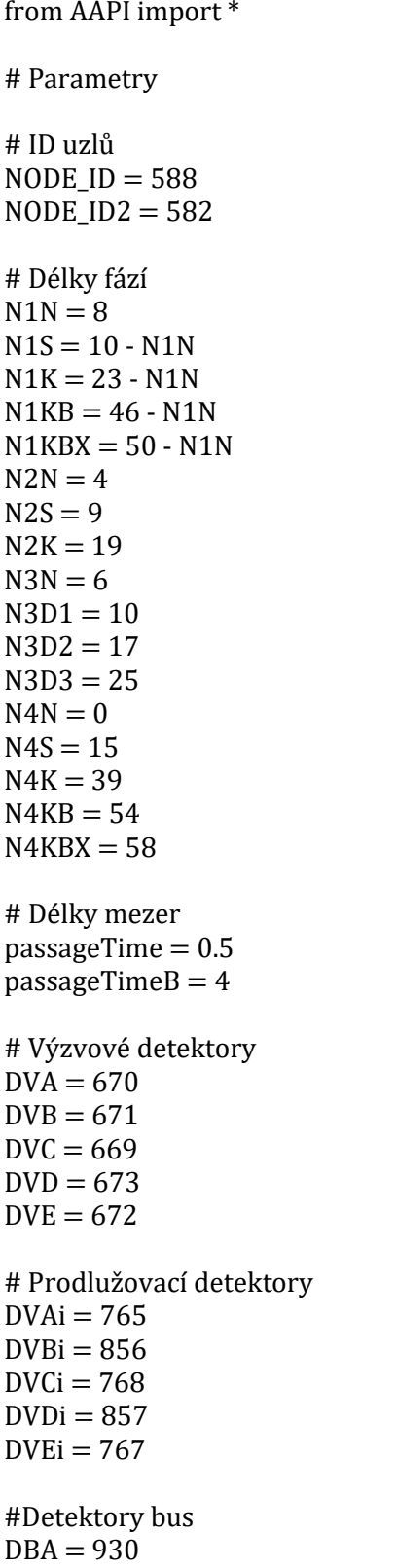

 $DBB = 931$  $DBC = 931$  $DBE = 932$ # Detektory EV  $DEA = 930$  $DEB = 931$  $DEC = 931$  $DED = 1108$  $DEE = 932$ #Chodecká tlačítka  $r = 3$  $DPAX = -2203.97$  $DPAY = 4227.89$  $DPBX1 = -2178.70$  $DPBY1 = 4238.03$  $DPBX2 = -2182.28$  $DPBY2 = 4232.55$  $DPCX = -2185.40$  $DPCY = 4226.98$  $DPDX = -2185.22$  $DPDY = 4196.27$  $DPEX = -2207.60$  $DPEY = 4200.89$  $DPFX = -2190.47$  $DPFY = 4230.15$  $DPGX = -2181.92$  $DPGY = 4205.08$  $DPHX = -2202.16$ DPHY = 4195.09  $DPIX = -2209.23$  $DPIY = 4223.63$  $DPAFX = -2196.88$ DPAFY = 4228.98  $DPCGX = -2183.68$  $DPCGY = 4216.45$  $DPDHX = -2194.64$  $DPDHY = 4195.44$  $DPEIX = -2208.5$  $DPEIY = 4214.19$ 

# ID fází  $F1 = 1$  $F2 = 6$  $F3 = 9$  $F4 = 10$  $F5 = 13$ # ID mezifází (fázových přechodů)  $FPI_2 = 2$ FP1  $2k = 4$  $FP1_3 = 7$  $FP1_5 = 11$  $FP2_1 = 14$  $FP3_2 = 5$  $FP4_1 = 17$  $FP4_5 = 22$  $FP4_5k = 28$  $FP5_1 = 20$ # ID signálních skupin  $SB = 1$  $VB = 1$  $PB = 2$  $VD = 3$  $KA = 10$  $PG = 13$ # Funkce výpočtu délky červené/ zelené class Citac: def \_\_init\_\_(self):  $self.SG_start_time_g = \{\}$ self.SG\_previous\_g =  $\{\}$ self.SG\_start\_time\_ $r = \{\}$ self.SG\_previous\_ $r = \{\}$  self.SG\_previous\_g[SB] = False self.SG\_previous\_g[PB] = False self. SG previous  $g[VD] = False$  $self.SG_p$ revious\_g[KA] = False  $self.SG_{previous_g[PG] = False$  $self.SG_start_time_g[SB] = 0$  self.SG\_start\_time\_g[PB] = 0  $self.SG_start_time_g[VD] = 0$  $self.SG_start_time_g[KA] = 0$  $self.SG_start_time_g[PG] = 0$ self.SG\_previous\_r[SB] = False self.SG\_previous\_r[PB] = False self.SG\_previous\_r[VD] = False self.SG\_previous\_r[KA] = False  $self.SG_p$ revious\_r[PG] = False self.SG\_start\_time\_r[SB] = 0

```
self.SG_start_time_r[PB] = 0self.SG_start_time_r[VD] = 0self.SG_start_time_r[KA] = 0self.SG_start_time_r[PG] = 0 def t(self, time, Node, SG):
    g = ECIGetCurrentStateofSignalGroup(Node, SG) == 1 if g and not self.SG_previous_g[SG]:
       self.SG_start_time_g[SG] = time
    self.SG_previous_g[SG] = g
     if g:
       return time - self.SG_start_time_g[SG]
     else:
       return 0
   def tk(self, time,Node, SG):
    r = ECIGetCurrentState of SignalGroup(Node, SG) == 0 if r and not self.SG_previous_r[SG]:
       self.SG_start_time_r[SG] = time
     self.SG_previous_r[SG] = r 
     if r:
       return time - self.SG_start_time_r[SG]
     else:
       return 0
citac = Citac()# Funkce výpočtu délky časové mezery
class Mezera:
  def __init (self):
    self.D_start_time = \{\} self.D_previousPress = {}
    self.D_start_time_bus = \{\}self.D_previousPress_bus = \{\} self.D_start_time[DVAi] = 0
     self.D_start_time[DVBi] = 0
    self.D_start_time[DVCi] = 0
    self.D_start_time[DVDi] = 0self.D_start_time[DVEi] = 0self.D_start_time[DVA] = 0 self.D_start_time[DVB] = 0
    self.D_start_time[DVC] = 0self.D_start_time[DVD] = 0self.D_start_time[DVE] = 0 self.D_previousPress[DVAi] = False
     self.D_previousPress[DVBi] = False
```

```
 self.D_previousPress[DVCi] = False
     self.D_previousPress[DVDi] = False
     self.D_previousPress[DVEi] = False
     self.D_previousPress[DVA] = False
     self.D_previousPress[DVB] = False
     self.D_previousPress[DVC] = False
     self.D_previousPress[DVD] = False
     self.D_previousPress[DVE] = False
    self.D_start_time_bus[DBA] = 0 self.D_start_time_bus[DBB] = 0
    self.D_start_time_bus[DBC] = 0self.D_start_time_bus[DBE] = 0self.D_previousPress_bus[DBA] = False
     self.D_previousPress_bus[DBB] = False
     self.D_previousPress_bus[DBC] = False
     self.D_previousPress_bus[DBE] = False
   def Gap(self,time, D):
    npress = AKIDetGetPresentDetActionbyId(D, 0, 0.8) == 0 if npress and not self.D_previousPress[D]:
      self.D_start_time[D] = timeself.D\_previousPress[D] = npress if npress:
       return time - self.D_start_time[D]
     else:
       return 0 
   def GapB(self,time, D):
    npress = AKIDetGetPresentDetCationbyId(D, 1, 0.8) == 0 if npress and not self.D_previousPress_bus[D]:
      self.D_start_time_bus[D] = time self.D_previousPress_bus[D] = npress 
     if npress:
       return time - self.D_start_time_bus[D]
     else:
       return 0
mezera = Mezera()def AAPILoad():
   AKIPrintString( "AAPILoad" )
   return 0
def AAPIInit():
   AKIPrintString( "AAPIInit" )
   return 0
def AAPISimulationReady():
```

```
 AKIPrintString( "AAPISimulationReady" )
   return 0
def AAPIManage(time, timeSta, timeTrans, acycle):
   AKIPrintString( "AAPIManage" )
   # Funkce:
   global previousPhase 
  phaseTime = 0 currentPhase = ECIGetCurrentPhase( NODE_ID ) 
   # Logické podmínky - výzva vozidel na detektorech
   PDVA = AKIDetGetPresenceCyclebyId(DVAi, 0) > 0 #L21
   PDVB = AKIDetGetPresenceCyclebyId(DVBi, 0) > 0 #L22
   PDVC = AKIDetGetPresenceCyclebyId(DVCi, 0) > 0
   PDVD = AKIDetGetPresenceCyclebyId(DVDi, 0) > 0
   PDVE = AKIDetGetPresenceCyclebyId(DVEi, 0) > 0
   # Logické podmínky – délka časové mezery 
  L15 = mezera.Gap(time,DVBi)>= passageTime and mezera.Gap(time,DVB) >= passageTime
  L16 = mezera.Gap(time,DVCi)>= passageTime and mezera.Gap(time,DVC) >= passageTime
  L17 = mezera.Gap(time,DVEi)>= passageTime and mezera.Gap(time,DVE) >= passageTime
  L25 = mezera.Gap(time,DVDi)>= passageTime and mezera.Gap(time,DVD) >= passageTime
  L45 = mezera.Gap(time,DVAi)>= passageTime and mezera.Gap(time,DVA) >= passageTime
 L20 = PDVA or PDVD #L21 v L22
   # Logické podmínky - výzva chodců na přechodech
 L30 = []
 L33 = \BoxL34 = \BoxL35 = \BoxL50 =ADPC = []ADPE =[]
 ADPI = \BoxXp = 0Yp = 0 for i in range(1,91):
    p = AKIPedestrianGetInf(i)if p.report == 0:
      Xp = (p.position.x)Yp = (p.position.y)if (Xp - DPEIX)*2 + (Yp - DPEIY)*2 \leq r**2:
         L30.append(i)
      if (Xp - DPCGX)<sup>**</sup>2 + (Yp - DPCGY)<sup>**</sup>2 <= r<sup>**</sup>2:
         L33.append(i)
      if (Xp - DPGX)<sup>**</sup>2 + (Yp - DPGY)<sup>**</sup>2 <= r<sup>**</sup>2:
         L34.append(i)
      if (Xp - DPBX1)<sup>**</sup>2 + (Yp - DPBY1)<sup>**</sup>2 <= r<sup>**</sup>2:
         L35.append(i)
      if (Xp - DPBX2)<sup>**</sup>2 + (Yp - DPBY2)<sup>**</sup>2 <= r<sup>**</sup>2:
```

```
 L50.append(i)
    if (Xp - DPCX)<sup>**</sup>2 + (Yp - DPCY)<sup>**</sup>2 <= r<sup>**</sup>2:
       ADPC.append(i)
    if (Xp - DPEX)<sup>**</sup>2 + (Yp - DPEY)<sup>**</sup>2 <= r<sup>**</sup>2:
       ADPE.append(i)
    if (Xp - DPIX)*2 + (Yp - DPIY)*2 \leq r**2:
       ADPI.append(i)
L31 = (len(L30) \text{ or } len(L33)) !=0 # Výzva na PE nebo PGL32 = (len(ADPC) or len(ADPE) or len(ADPI)) != 0 # Výzva na PC, PE nebo PIL36 = (len(L33) or len(L34) or len(L35) or len(L50)) != 0 # Výzva na PC, PG nebo PB
 # Logické podmínky - preferenční nárok EV
LE10 = 0LE11 = 0 ebc = AKIDetGetInfVehInOverStaticInfVehInstantDetectionbyId(DEA, 0, 6, acycle)
if ebc.report == 0:
  if ebc.centroidDest == (642 \text{ or } 412):
     LE11 = True # Preferenční nárok EV na VC
  elif ebc.centroidDest == 645:
     LE10 = True #Preferenční nárok EV na VB
 LE12 = AKIDetGetPresenceCyclebyId(DEE, 6) == 1 # Preferenční nárok EV na VE
 LE40 = AKIDetGetPresenceCyclebyId(DEA, 6) == 1 # Preferenční nárok EV na VA
 LE41 = AKIDetGetPresenceCyclebyId(DED, 6) == 1 # Preferenční nárok EV na VD
 # Preferenční nárok Bus a EV 
 # - Bus a EV na VB
LB100 = AKIDetGetPresenteCyclebyId(DBB, 1) == 1 and LE10 # - Bus a EV na VC
LB110 = AKIDetGetPresenteCyclebyId(DBC, 1) == 1 and LE11 # - Bus a EV na VE
LB120 = AKIDetGetPresentCycleCyclebyId(DBE, 1) == 1 and LE12 # - Bus a EV na VA
LB400 = AKIDetGetPresenceCyclebyId(DBA, 1) == 1 and LE40 and LE41 # Konec prodlužování Bus a EV
 # - Bus a EV na VB
LB155 = AKIDetGetPregenceCyclebyId(DBB, 1) == 0 and not LE10 # - Bus na VB před stopčárou
LB156 = mezera.GapB(time, DBB) >= passageTimeB # - Bus a EV na VC
LB165 = AKIDetGetPresentCycleCycleCycle. 1) == 0 and not LE11
 # - Bus na VC před stopčárou
LB166 = mezera.GapB(time,DBC) >= passageTimeB # - Bus a EV na VE
LB175 = AKIDetGetPresenceCyclebyId(DBE, 1) == 0 and not LE12
 # - Bus na VE před stopčárou
LB176 = mezera.Ga pB(time, DBE) >= passageTimeB # - Bus a EV na VA
LB455 = AKIDetGetPresentCyclebyId(DBA, 1) == 0 and not (LE40 and LE411)
 # - Bus na VA před stopčárou
LB456 = mezera.Ga pB(time, DBA) \geq passageTimeB
```

```
 # Nastavení délky F3
  T3 = N3N if (L30 or L50) and T3 < N3D1 :
    T3 = N3N if L31 and T3 < N3D1:
    T3 = N3D1 if(L32 or L33) and T3 < N3D3:
    T3 = N3D2 if L34 or L35:
    T3 = N3D3 # Fáze 1 
  if current Phase == F1:
     phaseTime = time - ECIGetStartingTimePhase( NODE_ID )
     previousPhase = currentPhase 
    pod11 = (LB400 and phaseTime \gt= N1S) and (LB165 and LB166 and LB175 and LB176 and((LB155 and LB156) or not L36))
     pod12 = (LB165 and LB166 and LB175 and LB176 and ((LB155 and LB156) or not L36)) and 
(((L15 \text{ or } not \text{ L36}) \text{ and } L16 \text{ and } L17)) pod13 = (LB165 and LB166 and LB175 and LB176 and ((LB155 and LB156) or not L36)) and 
phaseTime >= N1K
    pod14 = (LB166 and LB176 and (LB156 or not L36) and phaseTime <math>\geq</math>= N1KB) or phaseTime>= N1KBX
   if phaseTime \geq N1N:
       if (L20 or L30 or L31 or L32 or L33 or L34 or L35 or L50 or LB400):
         if (pod11 or pod12 or pod13 or pod14):
           if L33 or L34 or L35 or (L50 and (L20 or LB400)):
             ECIChangeDirectPhase(NODE_ID, FP1_3, timeSta,time,acycle)
             ECIChangeDirectPhase(NODE_ID2, FP1_3, timeSta,time,acycle)
           elif L20 or LB400 or L30 or L31 or L32:
             ECIChangeDirectPhase(NODE_ID, FP1_2, timeSta,time,acycle)
             ECIChangeDirectPhase(NODE_ID2, FP1_2, timeSta,time,acycle) 
           else :
             ECIChangeDirectPhase(NODE_ID, FP1_5, timeSta,time,acycle) 
             ECIChangeDirectPhase(NODE_ID2, FP1_5, timeSta,time,acycle)
       else:
         ECIChangeDirectPhase(NODE_ID, F1, timeSta,time,acycle) 
         ECIChangeDirectPhase(NODE_ID2, F1, timeSta,time,acycle) 
   # Fáze 2
  if current Phase == F2:
     phaseTime = time - ECIGetStartingTimePhase( NODE_ID ) 
    if previous Phase == F1:
       if L36:
         ECIDisableEvents(NODE_ID2)
         ECIChangeSignalGroupState(NODE_ID2, SB, 0, timeSta, time, acycle) 
        ECIChangeSignalGroupState(NODE ID2, PB, 1, timeSta, time, acycle)
```
ECIEnableEvents(NODE\_ID2)

 if L30 or L31 or L32 or L33 or L34 or L35 or L50: ECIChangeDirectPhase(NODE\_ID, F3, timeSta,time,acycle) ECIChangeDirectPhase(NODE\_ID2, F3, timeSta,time,acycle)

if previous Phase  $==$  F3 : ECIDisableEvents(NODE\_ID2) ECIChangeSignalGroupState(NODE\_ID2, SB, 1, timeSta, time, acycle) ECIEnableEvents(NODE\_ID2)

 previousPhase = currentPhase if phaseTime  $\geq$  = N2N:

if ((((LB110 or LB120) and phaseTime  $\geq$  = N2N) and LB455 and LB456)) and not L35 and not L50:

 ECIChangeDirectPhase(NODE\_ID, FP2\_1, timeSta,time,acycle) ECIChangeDirectPhase(NODE\_ID2, FP2\_1, timeSta,time,acycle)

elif(((L25 and L45) or phaseTime  $>=$  N2S) and (L25 or phaseTime  $>=$  N2K or LB110 or LB120)) :

 if L45 and LB455 and LB456 and not L35 and not L50: ECIChangeDirectPhase(NODE\_ID, FP2\_1, timeSta,time,acycle) ECIChangeDirectPhase(NODE\_ID2, FP2\_1, timeSta,time,acycle)

else:

 ECIChangeDirectPhase(NODE\_ID, F4, timeSta,time,acycle) ECIChangeDirectPhase(NODE\_ID2, F4, timeSta,time,acycle)

### else:

 ECIChangeDirectPhase(NODE\_ID, F2, timeSta,time - phaseTime,acycle) ECIChangeDirectPhase(NODE\_ID2, F2, timeSta,time - phaseTime,acycle)

# # Fáze 3

if currentPhase == F3:

```
 previousPhase = currentPhase
```
phaseTime = time - ECIGetStartingTimePhase( NODE\_ID )

if L36:

# if previous Phase  $==$  F2:

```
 ECIDisableEvents(NODE_ID2)
```
 ECIChangeSignalGroupState(NODE\_ID2, SB, 0, timeSta, time, acycle) #id SB = 741 ECIChangeSignalGroupState(NODE\_ID2, PB, 1, timeSta, time, acycle) #id PB =  $742$ ECIEnableEvents(NODE\_ID2)

```
if phaseTime >= T3:
```
 $T3 = N3N$ 

 ECIChangeDirectPhase(NODE\_ID, FP3\_2, timeSta,time,acycle) ECIChangeDirectPhase(NODE\_ID2, FP3\_2, timeSta,time,acycle)

# # Fáze 4

```
if current Phase == F4:
```

```
 phaseTime = time - ECIGetStartingTimePhase( NODE_ID )
```
previousPhase = currentPhase

if citac.tk(time,NODE\_ID, VD)  $>= 6$  and citac.tk(time, NODE\_ID, PG)  $>= 6$  and ECIGetCurrentStateofSignalGroup(NODE\_ID,  $KA$ ) == 0:

 ECIDisableEvents(NODE\_ID) ECIChangeSignalGroupState(NODE\_ID, KA, 1, timeSta, time, acycle) ECIEnableEvents(NODE\_ID)

if citac.tk(time,NODE\_ID, VD)  $>= 4$  and citac.tk(time,NODE\_ID2, PB)  $>= 2$  and (citac.t(time, NODE  $ID2, SB$ )  $>= 3$  or ECIGetCurrentStateofSignalGroup(NODE ID2, SB) == 0) and not L35 and not L50:

 ECIDisableEvents(NODE\_ID2) ECIChangeSignalGroupState(NODE\_ID2, VB, 1, timeSta, time, acycle) ECIEnableEvents(NODE\_ID2)

if phaseTime  $\geq$  N4N:

 $pod41 = ((LB110 or LB120)$  and  $phaseTime > = N4S)$  and LB455 and LB456  $pod42 = (LB455 and LB456)$  and  $(L45)$  $pod43 = (LB455 and LB456)$  and phaseTime  $>= N4K$  $pod44 = (LB456 and phaseTime \geq = N4KB)$  or phaseTime  $\geq = N4KBX$ 

if pod41 or pod42 or pod43 or pod44:

if ECIGetCurrentStateofSignalGroup(NODE ID,  $KA$ ) == 0 or citac.t(time, NODE ID, KA)  $>= 4:$ 

if L35 or L50:

 if(ECIGetCurrentStateofSignalGroup(NODE\_ID2, SB) == 0 or citac.t(time,NODE\_ID2, SB)  $>= 5$ ) and (ECIGetCurrentStateofSignalGroup(NODE\_ID2, VB) == 0 or citac.t(time,  $NODE$ <sub>-ID2</sub>,  $VB$ ) >= 5):

> ECIChangeDirectPhase(NODE\_ID, FP4\_5, timeSta,time,acycle) ECIChangeDirectPhase(NODE\_ID2, FP4\_5, timeSta,time,acycle) else:

 ECIChangeDirectPhase(NODE\_ID, F4, timeSta,time - phaseTime ,acycle) ECIChangeDirectPhase(NODE\_ID2, F4, timeSta,time - phaseTime,acycle) else:

ECIChangeDirectPhase(NODE\_ID, FP4\_1, timeSta,time,acycle) ECIChangeDirectPhase(NODE\_ID2, FP4\_1, timeSta,time,acycle)

else:

 ECIChangeDirectPhase(NODE\_ID, F4, timeSta,time - phaseTime ,acycle) ECIChangeDirectPhase(NODE\_ID2, F4, timeSta,time - phaseTime,acycle)

### # Fáze 5

if current Phase  $==$  F5:

previousPhase = currentPhase

phaseTime = time - ECIGetStartingTimePhase( NODE\_ID )

if phaseTime  $>= 8$ :

```
 ECIChangeDirectPhase(NODE_ID, FP5_1, timeSta,time,acycle) 
 ECIChangeDirectPhase(NODE_ID2, FP5_1, timeSta,time,acycle)
```
# Přepínání mezifází

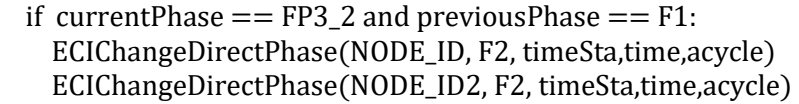

- if currentPhase  $==$  FP4\_1 and previousPhase  $==$  F2: ECIChangeDirectPhase(NODE\_ID, F1, timeSta,time,acycle) ECIChangeDirectPhase(NODE\_ID2, F1, timeSta,time,acycle)
- if currentPhase  $==$  FP2 1 and previousPhase  $==$  F5: ECIChangeDirectPhase(NODE\_ID, FP5\_1, timeSta,time,acycle) ECIChangeDirectPhase(NODE\_ID2, FP5\_1, timeSta,time,acycle)
- if currentPhase  $==$  FP4\_5 and previousPhase  $==$  F5: ECIChangeDirectPhase(NODE\_ID, F1, timeSta,time,acycle) ECIChangeDirectPhase(NODE\_ID2, F1, timeSta,time,acycle)
- if currentPhase  $==$  FP5\_1 and previousPhase  $==$  F4: ECIChangeDirectPhase(NODE\_ID, F1, timeSta,time,acycle) ECIChangeDirectPhase(NODE\_ID2, F1, timeSta,time,acycle)
- if currentPhase  $==$  FP4\_5k: ECIChangeDirectPhase(NODE\_ID, F5, timeSta,time,acycle) ECIChangeDirectPhase(NODE\_ID2, F5, timeSta,time,acycle)

return 0

```
def AAPIPostManage(time, timeSta, timeTrans, acycle):
   AKIPrintString( "AAPIPostManage" )
  return 0
```

```
def AAPIFinish(): 
   return 0
```
def AAPIUnLoad(): return 0